Ба Шурои муштараки диссертатсионии 6D. КОА-022-и назди Донишгохи миллии Точикистон Академияи ва тахсилоти Точикистон

## **РИЗОИЯТ**

Ман, Булбулов Чумъа, доктори илмхои педагоги, дотсенти кафедраи педагогика, психология ва методикаи таълими Донишгохи давлатии Хоруг ба номи М. Назаршоев мувофики талаботи банди 62-и Низомнома оид ба шурои диссертатсиони ва банди 71-72-и Тартиби додани дарачахои илми, ки бо карори Хукумати Чумхурии Точикистон аз 30 июни соли 2021, №267 тасдиқ гардидаанд, розигии худро ба хайси мукарризи расми ва пешниходи такриз ба диссертатсияи Сафарзода Гулистон Сафар дар мавзуи "Нақши барномахои давлати дар рушди сохаи маорифи Чумхурии Точикистон", ки барои дарёфти дарачаи илмии номзади илмхои педагоги аз руи ихтисоси 13.00.01 - Педагогикаи умуми, таърихи педагогика ва тахсилот, ки ба Шурои диссертатсионии 6D.КОА-022-и назди Донишгохи миллии Точикистон ва Академияи тахсилоти Точикистон барои химоя пешниход шудааст, баён менамоям.

Банди 62-и Низомнома оид ба шурои диссертатсиони ва банди 71-72-и Тартиби додани дарачахои илмиро ба инобат гирифта, бо максади дар шабакаи иттилооти-телекоммуникатсионии «Интернет» чойгир намудани иттилооте, ки барои таъмини тартиби додани дарачахои илми заруранд, чунин маълумотро дар бораи худ пешниход менамоям:

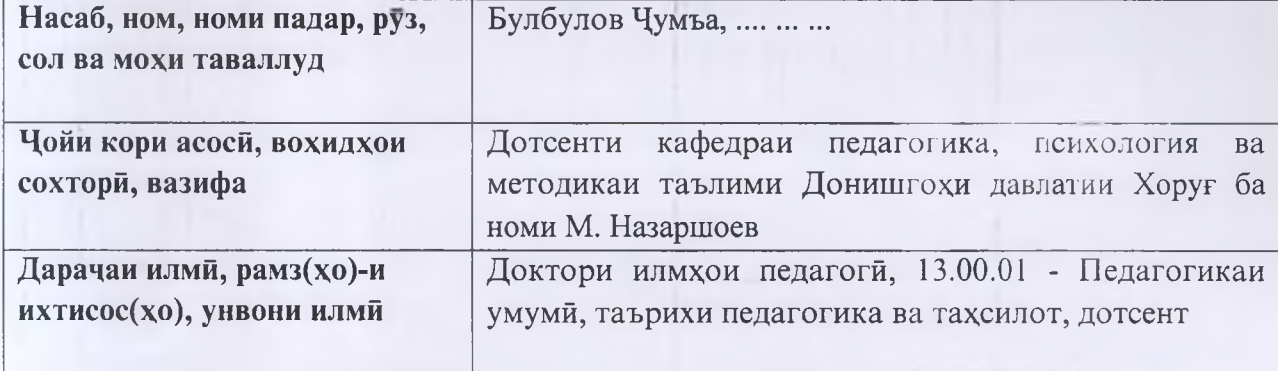

## МАЪЛУМОТ ДАР БОРАИ МУҚАРРИЗИ РАСМИ

## Таълифоти асоси доир ба мавзуи диссертатсияи такризшаванда

1. Булбулов Ч. Истифодаи технологияи иттилооти дар такмили ихтиссоси омузгорон. Маколаи илми. - Паёми Донишгохи миллии Точикистон. - Душанбе, 2017. - №3/3(230). - С. 223-231. - ISSN 2074-1847 (дар хаммуаллифй).

2. Булбулов Ч. Хусусиятхои инкишофи нутки кудакони синни калони томактаби. Маколаи илми. - Паёми Донишгохи миллии Точикистон. - Душанбе,

2018. - №8. – С. 271-276. – ISSN 2074-1847 (дар хаммуаллифи).

3. Булбулов Ч. Роххои ташкили дарс бо усули "Даъвати мутахассис (эксперт) ба дарс". Мақолаи илми. - Паёми Донишгохи омузгори. - Душанбе, №1 (1), 2019. -ISSN 2219-5408.

4. Булбулов Ч. Саёхат - омили асосии рушди тафаккур ва салохиятхои хонандагон. Маколаи илмй. - Паёми Донишгохи миллии Точикистон. - Душанбе, 2019. - №10. - С. 223-229. - ISSN 2074-1847 (дар хаммуаллифй).

5. Булбулов Ч. Использование инновационных технологий в образовательном процессе на примере Хорогского государственного университете. Статья. - Вестник Хорогского университата, - Хорог, 2020. - №3(16). - С.10-16. - ISSN 2664-5696.

6. Булбулов Ч. Идоракунии муассисахои такмили ихтисос бо усули замонавй. Маколаи илми - Паёми Пажухишгохи рушди маориф - Душанбе, 2020. - №3 (31) - $C.97-111 -$  ISSN 2617 - 5320.

7. Bulbulov J. Moving between Soviet and Post-Soviet educations in Tajikistan: Institute of Professional Development as a response to Globalization. Article. -Globalization of Margins Education and Post-Socialist Transformation in Central Asia. - Washington, USA, 2020, pp. 475-505 - ISBN 978-1-64113-884-0 (c. book) (coauthor).

8. Булбулов Ч. Идоракунии муассисахои такмили ихтисос бо усули замонави. Мақолаи илми - Паёми Пажухишгохи рушди маориф - Душанбе, 2020.- №3 (31) - $C.97-111 -$  ISSN  $2617 - 5320$ .

9. Булбулов Дж. Проблемы подготовки педагогов к моделированию и внедрению в учебный процесс электроных образовательных ресурсов. Научная статья - Вестник Таджикского национального университета. - Душанбе, 2021. -№5. -C. 194-200. - ISSN 2074-1847.

10. Булбулов Ч. Сифати таълим ва сайқали мудавоми мақорати касбии омузгорон. Маколаи илми - Паёми Донишгохи Хоруг. - Хоруг, 2021. - №1(17). - С. 223-231. - ISSN 2664-5696.

11. Булбулов Ч. Фвъолиятхои беруназсинфи – омили асосии рушди салохиятхои хонандагон. Мақолаи илмй - Паёми Пажухишгохи рушди маориф - Душанбе, 2023.- $N_2$ 3 - C.228-235. - ISSN 2617 - 5320.

Доктори илмхои педагогй, дотсенти кафедраи педагогика, психология ва методикаи таълими Донишгохи давлатии Хоруғ ба номи М. Назаршоев

12/04/02 Bynoynos 4.

## Маълумот барои тамос:

Суроға: 735140, Чумҳурии Точикистон, ш. Хоруғ, кучаи Ленин, 28; Тел.: +(992) 2-

45-79, +(992) 2-22-48, (раб.) 935-00-62-43 (моб.); Суроғаи электрони: ksu.khorog@mail.ru.

14.10.2023

Имзои Ч. Булбулов-ро тасдик менамоям: Сардори раёсати кадрхо, коргузори ва корхои махсуси ДДХ ба номи М. Назаритоев Семдрахмонов Н.С. **PAECATH KAAPXO** 3

Нишони: ш. Хоруг, кучаи Шириншох Шохтемур, 109. Донишгохи давлатии Хоруг ба номи Моёншо Назаршоев. Тел.: +992 (835)2-45-79, Сомона: www.khogu.tj, E-mail: ksu.khorog@mail.ru